# **Crescimento denso-independente com estocasticidade demográfica**

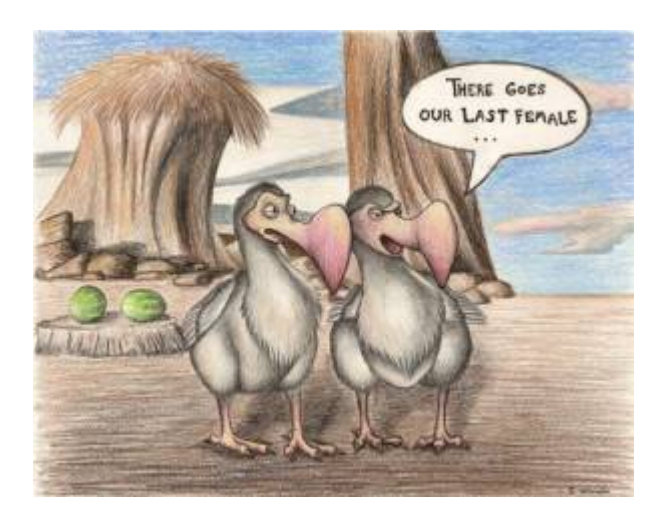

Os modelos determinísticos de dinâmica populacional não consideram a variação de aptidão entre os indivíduos. Por exemplo, quando usamos o modelo de crescimento discreto

### $$M_{t+1} = 1,5 \times N_{t$ \$\$

supomos que a cada intervalo de tempo o saldo médio entre nascimentos e mortes é de três para dois, causando um crescimento de 50% na população. Isso poderia acontecer se metade dos indivíduos morrer sem deixar descendentes e a outra metade sobreviver e tiver dois filhotes, cada. Também é possível se todos morrerem, mas apenas um ter \$1,5 \times N t\$ filhotes antes.

O raciocínio é o mesmo para outros modelos determinísticos. No modelo de crescimento exponencial \$\$N(t) = N\_0e^{rt}\$\$ por exemplo, a população cresce por um fator de \$e^{rt}\$, devido à taxa de crescimento instantânea \$r\$, que nada mais é que o saldo das taxas de nascimentos e mortes.

Em resumo, as taxas populacionais são médias que resultam de uma infinidade de arranjos de mortes e nascimentos na população, a maioria com variação de aptidão. A simples natureza fracionária das taxas já implica em variação. Por exemplo, uma taxa de natalidade de 0,5 indivíduo/indivíduo.ano indica que alguns se reproduzem e outros não, pois filhotes não vêm em metades!

A estocasticidade demográfica é o efeito da variação de aptidão individual sobre a dinâmica populacional. O objetivo desse roteiro é entender a lógica de construção de modelos de dinâmica populacional com esses efeitos, e conhecer suas principais propriedades.

### **Apenas mortes**

Vamos começar com uma população de \$N\_0\$ indivíduos em que não há nascimentos nem migrações. As mortes ocorrem a uma [taxa instantânea](http://ecovirtual.ib.usp.br/doku.php?id=ecovirt:roteiro:den_ind:di_rcmdr#taxa_instantanea_de_crescimento) per capita de  $\mu = 0.693$ \text{ano}^{-1}\$. O modelo mais simples para calcular os tamanhos dessa população no tempo é o [exponencial](http://ecovirtual.ib.usp.br/doku.php?id=ecovirt:roteiro:den_ind:di_rcmdr):

 $$N(t)=N_0e^{(\text{nascimentos}-\text{mortes})t}$  = \ N\_0 e^{-0,693t}\$\$

que para essa taxa de mortalidade prevê que a população é reduzida à metade a cada ano<sup>[1\)](#page--1-0)</sup>.

Para isso acontecer, metade do indivíduos deve morrer e a outra sobreviver. Isso quer dizer que a taxa de mortalidade não é a mesma para todos? Para manter essa premissa de homogeneidade (e nosso modelo simples) podemos dizer que a probabilidade de morrer é igual para todos. No caso, todos os indivíduos têm 50% de chance de sobreviver ao próximo ano. Se começamos com \$N\_0=100\$, após um ano em média teremos \$50\$, após dois \$25\$ e assim por diante, exatamente como prevê o modelo exponencial.

Mas algo importante mudou em nosso modelo: agora o acaso faz o tamanho populacional variar em torno da média, por exemplo:

> Vamos supor que temos apenas dois indivíduos. Cada um deles tem 50% de chance sobreviver ao próximo ano. Assumindo que as probabilidades são independentes, há três  $resultados possíveis<sup>2</sup>$ :

- Os dois indivíduos morrem, com probabilidade \$0,5  $\times$  0,5 = 0,25\$
- Um indivíduos morre e o outro sobrevive, com probabilidade  $$2 \times 0.5 \times 0.5 = 0.5$ <sup>[3\)](#page--1-0)</sup>
- Os dois indivíduos sobrevivem, com probabilidade \$0,5  $\times 0.5 = 0.25$ \$

 $\textsf{I}\textsf{sso}$  mostra que em nosso modelo estocástico<sup>[4\)](#page--1-0)</sup> há mais de um valor possível para a população no futuro. Portanto, agora temos incerteza nas projeções, que pode ser muito grande. Em nosso exemplo de uma população com dois indivíduos, a chance de termos o valor esperado é de apenas 50%!

Mas [nada de pânico.](http://www.lage.ib.usp.br/rserve/panic.jpg) Nosso exemplo também mostra que a incerteza é mensurável: é possível calcular a probabilidade de cada tamanho populacional ocorrer. No caso da nossa dinâmica apenas com mortes, a probabilidade de um indivíduo sobreviver até o tempo \$t\$ é:

**Probabilidade de Sobreviver**  $$5p(t)=e^{\Lambda}$  {-\mu t}\$\$

Assim, esperamos ter \$p(t)N\_0\$ no tempo \$t\$, ou seja, o tamanho esperado da população<sup>[5\)](#page--1-0)</sup> continua o mesmo do modelo sem estocasticidade:

 $$E[N(t)] = \ p(t)N_0 = \ N_0e^{-(\mu t)}$ 

O que mostra que **em média** o modelo com estocasticidade resulta nas mesmas projeções do modelo determinístico. Mas quanta variação há em torno dessa média? Ou seja, qual a chance de outros valores ocorrerem?

### **Distribuição de probabilidades dos tamanhos populacionais**

Como calcular a chance de cada tamanho populacional ocorrer? Isso nos leva ao conceito de distribuição de probabilidades. Vamos começar com um cálculo simples: a probabilidade de todos sobreviverem até o tempo \$t\$, em nosso modelo estocástico apenas com mortes. Chamamos essa probabilidade de \$P(N(t)\!=\!N\_0)\$. Como supomos que as probabilidades de morte são independentes entre indivíduos, seu valor é:

> Probabilidade de todos sobreviverem  $$SP(N(t)\leq\N0) \setminus$  $= \ p(t)^{(1)} \$ [N 0]\$\$

Para tamanhos populacionais pequenos essa probabilidade pode ser alta como em nosso exemplo com  $$N$  0=2\$ e  $$p(t)! = \lceil 1 \rceil = 0,5$ \$:

$$
$\$P(N(t)=2)\\ = \langle 0.5^2 \rangle = \langle 0.25^* \rangle
$$

Já quando a população é grande, as chances de que todos sobrevivam são muito pequenas. O mesmo acontece para a probabilidade de todos morrerem, que é

$$
$\$P(N(t)=0) \ = \ (1-p(t))^{\hat{ }} \{N_0\}
$$

É o raciocínio análogo a se perguntar qual a chance de ter apenas caras ou apenas coroas em um certo número de lançamentos de uma moeda. Todos os outros valores entre estes extremos são possíveis, e a cada um deles corresponde uma probabilidade, dada por:

> $$P(N(t)\!=\!!\n) \ = \ \binom{N_0}{n} \ p(t)^n(1-p(t))^{\ N_0-1}$ n)}\$\$

Esta é a [distribuição binomial de probabilidades.](http://en.wikipedia.org/wiki/Binomial_distribution) Dado um certo número inicial de indivíduos \$N\_0\$ com probabilidades iguais e independentes de morrer após um tempo \$t\$, essa distribuição dá a probabilidade de \$n\$ indivíduos sobreviverem. De uma maneira mais geral, a binomial dá a probabilidade de \$n\$ sucessos em \$N\_0\$ tentativas, dada uma probabilidade constante de sucesso por tentativas.

# **A distribuição binomial**

Você verá uma janela com o gráfico com o número de sucessos (no caso sobreviventes), que vai de zero a \$N\_0\$, e suas probabilidades, de acordo com a distribuição binomial.

Avalie o efeito de mudar os dois parâmetros da binomial: número de tentativas e a probabilidade de sucesso. Experimente alguns valores e proponha regras gerais sobre seus efeitos. Sugestões:

- Mantenha o número de tentativas em 10 e faça a probabilidade de sucesso ir de \$0\$ a \$1\$ a intervalos de \$0,2\$
- Mantenha a probabilidade de sucesso em \$0,5\$ e aumente o número de tentativas em \$2\$, \$5\$, \$10\$, \$100\$ , \$1000\$.

### **Pergunta**

Para uma população sob dinâmica estocástica apenas de mortes com taxa de mortalidade  $\gamma = 0.693$ \$ e tamanho inicial \$N 0=10\$:

- 1. Calcule as probabilidades de sobrevivência para \$t=1\$, \$t=2\$ e \$t=3\$
- 2. Faça os gráficos das distribuições de probabilidades dos tamanhos populacionais nestes 3 tempos

## **Simulação no computador**

Até agora vimos algumas propriedades teóricas da dinâmica populacionais com estocasticidade demográfica:

- 1. Há mais de um tamanho populacional possível a cada tempo;
- 2. Quando há apenas mortes, a probabilidade dos tamanhos populacionais a cada tempo segue uma distribuição binomial;
- 3. A média dos tamanhos populacionais a cada tempo corresponde ao valor previsto pelo modelo sem estocasticidade (determinístico).

Vamos agora testar na prática essas propriedades, e descobrir mais algumas, simulando populações com a dinâmica estocástica de mortes.

## **Parâmetros**

Os parâmetros controlam as simulações de populações sob estocasticidade demográfica em tempo contínuo:

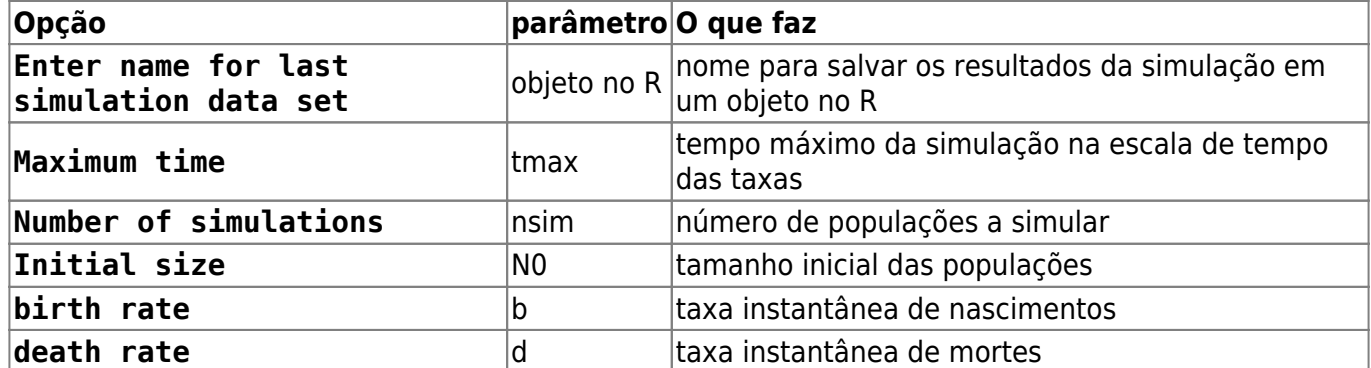

Vamos simular dez populações de nosso primeiro exemplo, até o tempo 5. Para isso mude as opções de simulação para:

 $tmax = 5$  $nsim = 10$  $N\theta = 2$  $b = 0$  $d = 0.693$ 

Você deve ver um gráfico parecido com este:

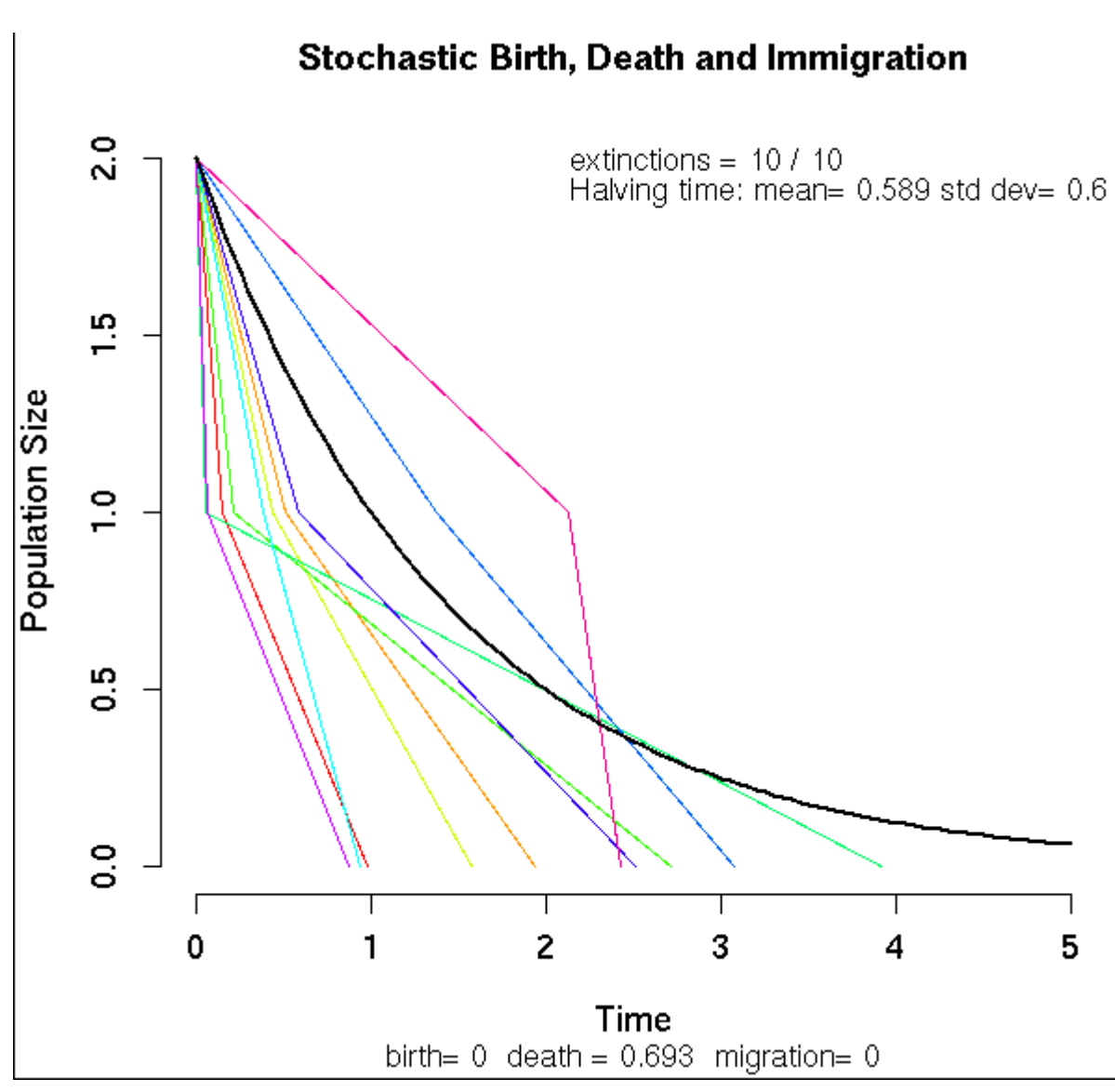

#### - http://ecovirtual.ib.usp.br/

Last update: 2023/10/31 ecovirt:roteiro:den\_ind:di\_ed\_base http://ecovirtual.ib.usp.br/doku.php?id=ecovirt:roteiro:den\_ind:di\_ed\_base&rev=1698786200 19:03

As linhas coloridas são as trajetórias das dez populações, e a linha preta a trajetória esperada. No canto superior direito do gráfico está a média e o desvio-padrão do tempo que as populações levaram para diminuir pela metade (meia-vida da população).

### **Meia-vida da população**

A meia-vida esperada em nossa simulação é de um ano, mas note como algumas populações demoraram bem mais do que outras para cair de dois para um indivíduo, ou para se extinguir. Vamos verificar se ainda assim o tempo médio para a população cair para metade corresponde ao valor teórico.

Testamos isso simulando muitas populações de tamanho inicial \$N0=20\$ e calculando a média dos tempos que levaram para passar para \$N=10\$. Ajuste as opções de simulação para

 $t$ max = 3 nsim = 1000  $N\theta = 2\theta$  $b = 0$  $d = 0:693$ 

O gráfico vai ficar bem cheio de linhas, mas o que nos interessa é o valor em Halving time. A média está próxima do valor teórico? Agora aumente o tamanho inicial da população para \$80\$, mantendo os outros parâmetros.

### **Perguntas**

- 1. Qual foi o efeito do tamanho populacional inicial sobre a média e a variação da meia-vida das populações?
- 2. Qual a explicação para o resultado que você encontrou?

## **Distribuição dos tamanhos populacionais**

Veja que os tamanhos das populações ao final da simulações (\$t=2\$) variam. Sabemos que os valores possíveis vão de \$N\_0\$ (no caso \$20\$) até zero. A distribuição probabilidade esperada para esses valores é a de uma binomial com \$N\_0=20\$ tentativas e probabilidade de sucesso de  $$p(t)=e^{0.693 \times 2}=0.25$ \$.

Faça o gráfico da distribuição com esses parâmetros usando a função da distribuição binomial, como explicamos na seção [sobre distribuições de probabilidades,](http://ecovirtual.ib.usp.br/doku.php?id=ecovirt:roteiro:den_ind:di_edrcmdr#distribuicao_de_probabilidades_dos_tamanhos_populacionais) acima.

Agora vamos comparar esse gráfico da distribuição teórica com os resultados das simulações. Faça um gráfico da proporção das simulações que terminou com cada tamanho executando os seguintes comandos:

```
## tamanhos finais de cada populacao
sim1.Nt <- sapply(sim1, function(x) x[sum(x[,1]<2], na.rm=TRUE),2])
## Tabela de frequencia dos tamanhos populacionais
sim1.tab <- table(factor(sim1.Nt, levels=0:20))
## abre uma nova janela grafica
x11()
## Grafico com as proporcoes esperadas de cada tamanho populacional
plot(sim1.tab/1000, xlab="N(t=2)", ylab="Proporcao das populacoes", lwd=5)
```
Compare os dois gráficos. Há uma boa correspondência? Se quiser sobrepor os valores da binomial no gráfico das simulações copie e execute estes comandos:

```
## probabilidades esperadas pela binomial
(sim1.esp <- dbinom(0:20, size=20 ,prob=.25))
lines(0:20,sim1.esp, col="blue", type="b")
```
## **Tamanho médio da população**

Já guardamos o tamanho das mil populações simuladas em um objeto no R. Para obter a médias desses tamanhos copie e execute o comando

mean(sim1.Nt)

### **Pergunta**

Esta média é compatível com o valor esperado?

## **Nascimentos e mortes**

O que esperar de uma população com nascimentos e mortes estocásticos? O modelo resultante é uma extensão do anterior, com o acréscimo de que a probabilidade de aumento na população não é nula. Vamos usar o **Ecovirtual** para investigar o que muda.

### **Simulação em computador**

Simule 200 populações com tamanho inicial 1 e com taxa de nascimento duas vezes maiores que a de morte. Execute as simulações com os valores:

```
# salve o resultado da função no objeto sim2
```
Last update: 2023/10/31 ecovirt:roteiro:den\_ind:di\_ed\_base http://ecovirtual.ib.usp.br/doku.php?id=ecovirt:roteiro:den\_ind:di\_ed\_base&rev=1698786200 19:03

 $tmax = 20$  $nsim = 200$  $N\Theta = 1$  $b = 0.2$  $d = 0.1$ 

Os tamanhos populacionais agora oscilam em uma [caminhada aleatória,](http://ecovirtual.ib.usp.br/doku.php?id=ecovirt:roteiro:math:bebadorcmdr) devido à sucessão de nascimentos e mortes. Como a taxa de nascimentos é o dobro da de mortes, um nascimento é duas vezes mais provável do que uma morte, a qualquer instante. O senso comum diria então que as populações não correm risco de extinção. Será?

## **Tamanho populacional médio**

De forma similar ao modelo anterior, o tamanho populacional esperado é

```
$E[N(t)] = N 0e^{rt}$$
```
onde \$r\$ é a taxa instantânea de crescimento, que é a diferença entre a taxa de nascimentos e de mortes.

Novamente guardamos os resultados em um objeto do R, do qual podemos calcular os tamanhos populacionais médios. Para isso copie e execute os comandos abaixo

sim2.Nt <- sapply(sim2, function(x)x[nrow(x),2])

mean(sim2.Nt)

### **Pergunta**

Verifique se a média dos tamanhos populacionais das simulações é compatível com a média teórica.

### **Distribuição dos tamanhos populacionais**

Mas já sabemos que a média não conta toda a estória. Como em qualquer modelo com estocasticidade, agora não temos mais um único valor possível para o tamanho populacional a cada tempo, e sim um conjunto de valores possíveis e suas respectivas probabilidades. Faça um histograma dos tamanhos populacionais no tempo final da simulação com o código:

```
sim2.tab <- table(factor(sim2.Nt,
             levels=0:max(sim2.Nt)))/length(sim2.Nt)
plot(sim2.tab, xlab="N(tmax)", ylab="Proporcao das populacoes", lwd=5)
```
No processo de mortes estocásticas vimos que as probabilidades de cada tamanho populacional a cada tempo seguem a distribuição binomial. Para um processo de nascimentos e mortes, as

probabilidades seguem uma outra distribuição, chamada [binomial negativa](http://en.wikipedia.org/wiki/Negative_binomial_distribution).

O que mais nos interessa aqui é que há uma probabilidade de um tamanho populacional zero, ou seja, de extinção das populações. Em nossas simulações, este \$N(t)=0\$ foi o valor mais frequente, o que é fácil de entender: como o tamanho inicial é de um indivíduo, há uma chance de um em dois de uma morte antes do primeiro nascimento, o que extingue a população.

### **Perguntas**

- 1. Para uma dinâmica estocástica com taxa de nascimentos maior que de mortes, qual é o efeito sobre a probabilidade de extinção de:
	- 1. Tempo de simulação?
	- 2. Tamanho inicial da população?
	- 3. Razão entre as taxas?

### **Utilize o EcoVirtual**

- 1. anote a cada simulação a proporção de populações extintas;
- 2. faça um gráfico da probabilidade de extinção e as variáveis (tempo, tamanho e razão entre taxas);
- 1. Compare suas conclusões com as obtidas se nascimentos e mortes se equivalem, como no roteiro de [caminhada aleatória.](http://ecovirtual.ib.usp.br/doku.php?id=ecovirt:roteiro:math:bebadorcmdr)

## **Para saber mais**

- Renshaw, E. (1991). Modelling biological populations in space and time Cambridge University Press. Este roteiro segue a lógica do segundo capítulo desse livro, que é uma ótima introdução a modelos estocásticos de nascimentos e mortes.
- Akçakaya H.R., Burgman M.A & Ginzburg, L.V. (1999). [Applied population ecology Principles](http://www.ramas.com/apppopn.htm) [and computer exercises using RAMAS EcoLab.](http://www.ramas.com/apppopn.htm) Outro livro muito didático, com exercícios em computador com o programa proprietário [RAMAS ecolab](http://www.ramas.com/ecolab.htm). O capítulo 2 é uma excelente introdução às fontes de estocasticidade em dinâmicas populacionais.
- [Tutoriais em R](http://cmq.esalq.usp.br/BIE5781/doku.php?id=01-discretas:01-discretas) sobre distribuições de probablilidades discretas. Da disciplina [Modelagem](http://cmq.esalq.usp.br/BIE5781) [Estatística para Ecologia e Recursos Naturais,](http://cmq.esalq.usp.br/BIE5781) dos Programas de Pós-Graduação em Ecologia e em Recursos Florestais da USP. Incluem tutoriais sobre a distribuição binomial e binomial negativa.

#### [1\)](#page--1-0)

ou seja, que a meia-vida da população é de um ano. A meia-vida é calculada da mesma forma que o [tempo de duplicação.](http://ecovirtual.ib.usp.br/doku.php?id=ecovirt:roteiro:math:exponencial#tempo_de_duplicacao) [2\)](#page--1-0)

para entender os cálculos a seguir lembre-se das duas regras básicas de probabilidades: 1-a probabilidade de eventos independentes é o produto das probabilidades de cada evento; 2- a probabilidade de eventos alternativos é a soma de suas probabilidades. Para uma explicação

Last update: 2023/10/31 ecovirt:roteiro:den\_ind:di\_ed\_base http://ecovirtual.ib.usp.br/doku.php?id=ecovirt:roteiro:den\_ind:di\_ed\_base&rev=1698786200 19:03

completa veja [aqui](https://www.khanacademy.org/math/probability/independent-dependent-probability).

[3\)](#page--1-0)

dobramos o produto das probabilidades porque este resultado pode acontecer de duas maneiras: o indivíduo A morre e B sobrevive, **ou** A vive e B morre, cada maneira com probabilidade de \$0,25\$. [4\)](#page--1-0)

o mesmo que probabilístico aqui [5\)](#page--1-0)

o mesmo que a média das projeções, que chamaremos de \$E[N(t)]\$

From: <http://ecovirtual.ib.usp.br/>-

Permanent link:  $\pmb{\times}$ **[http://ecovirtual.ib.usp.br/doku.php?id=ecovirt:roteiro:den\\_ind:di\\_ed\\_base&rev=1698786200](http://ecovirtual.ib.usp.br/doku.php?id=ecovirt:roteiro:den_ind:di_ed_base&rev=1698786200)**

Last update: **2023/10/31 19:03**